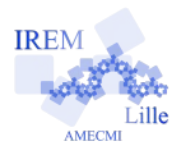

#### **Commentaires Basic OpenOffice.org sur « Instructions conditionnelles : exercice 1» 2**

*Auteur : Emmanuel OSTENNE*

Utiliser l'environnement de de programmation pour programmer la valeur absolue d'un nombre.

2 façons sont proposées :

- un premier script est basé sur une instruction conditionnelle avec alternative (si ... alors ... sinon ...)
- un second script (proche du premier) repose sur une instruction conditionnelle sans alternative (si ... alors ...)

# **Avec quoi écrire l'algorithme**

Dans l'éditeur Basic d'OpenOffice.org : faire un nouveau document traitement de textes (nommé Sans Nom 1 par défaut) puis menu Outils, Macros, Gérer les macros >, OpenOffice.org Basic ..., dans la liste de gauche « Macro de » choisir le nom du fichier (Sans Nom 1), ouvrir sa liste Standard et cliquer sur le bouton Nouveau : valider le nom Module1 (par défaut).

## **Écrire l'algorithme**

```
Sub Main
   MsgBox("|-0,65689857|="+valabs(-0.67))
  MsgBox("|racine de 3|="+values(sqr(3)))End Sub
Function valabs(x) 
       If x>=0 Then 
              valabs=x 
      Else 
             valabs=-x
      EndIf
End Function
                                                       On teste quelques valeurs avec la fonction personnalisée
                                                       nommé valabs définie après.
                                                       Le If, est suivi de la condition du « si »
                                                       le Then débute le bloc d'intstructions du « alors »,
                                                       le Else début le bloc d'instructions du « sinon »,
                                                       le EndIf marque la fin du bloc conditionnel.
                                                       La condition vérifiée est ici « x est positif »
```
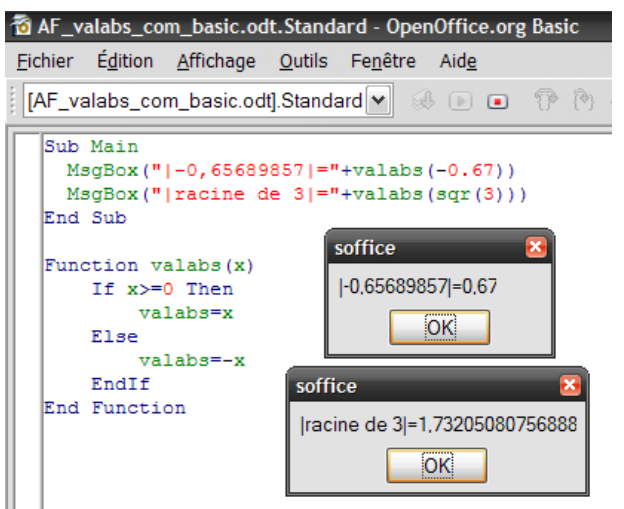

### **Copie d'écran Solution alternative**

On change le code de la fonction personnalisée :

```
Function valabs(x) 
      valabs=x
      If x<0 Then 
           valabs=-x 
     EndIf
End Function
```
On affecte la valeur de retour à la valeur de x. Puis on test si le nombre x est négatif  $(x<0)$ : si oui, on affecte à la valeur de retour l'opposé de x. Pas de sinon car il serait pour x positif  $(x>=0)$  et la valeur de retour serait celle déjà affectée au début de la fonction